How to become a delegate (adds the ability to book rentals for other employees)

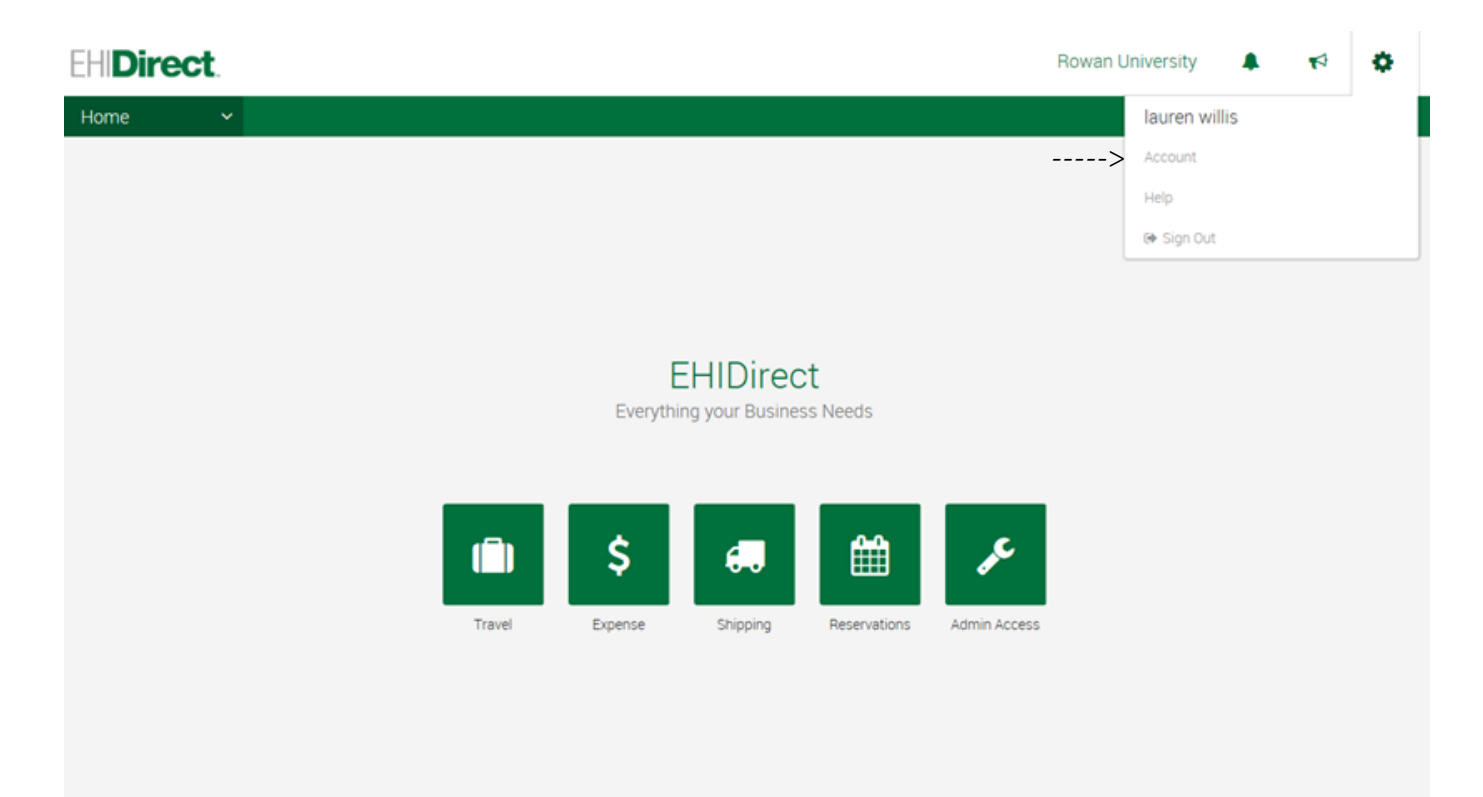

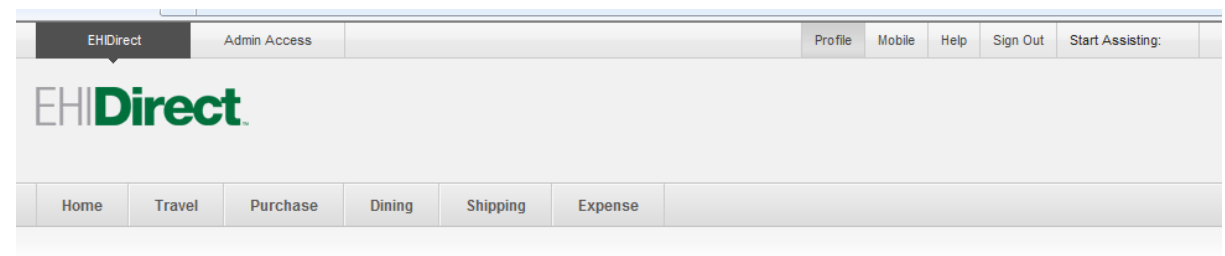

### **Profile**

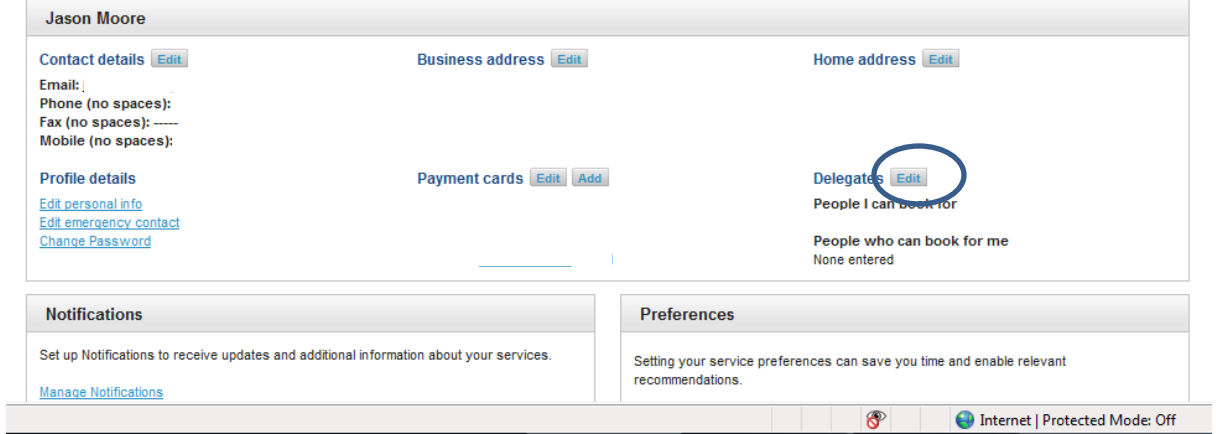

## **Profile | Delegate Access**

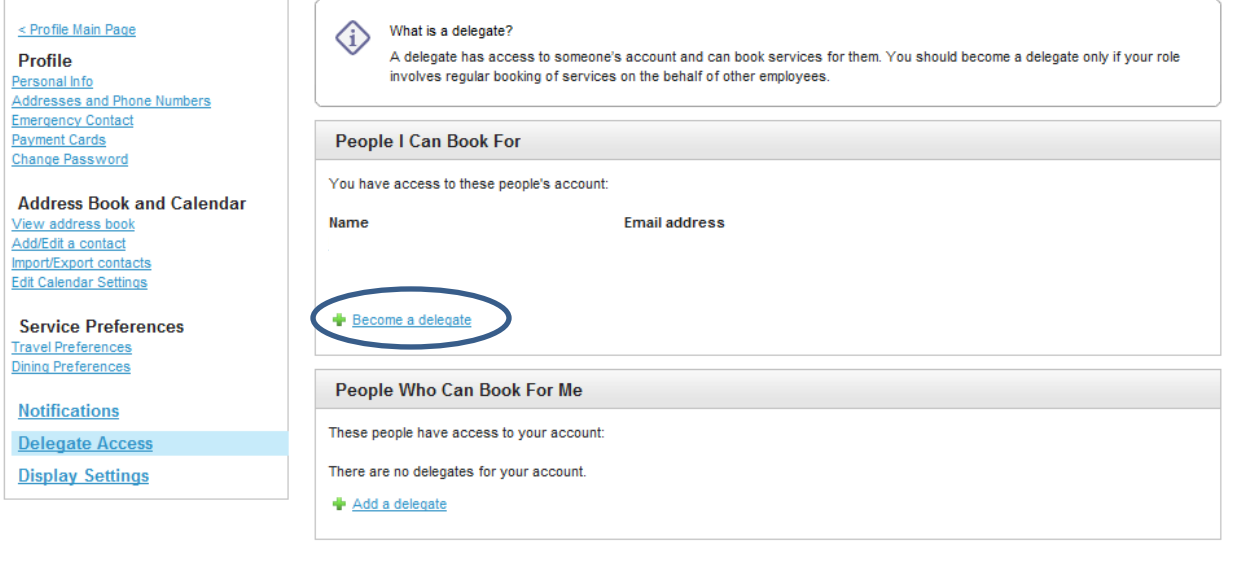

#### Copyright @ 1999-2014 Deem, Inc. All rights reserved. Terms of Use | Global Privacy Statement

empowered by deem

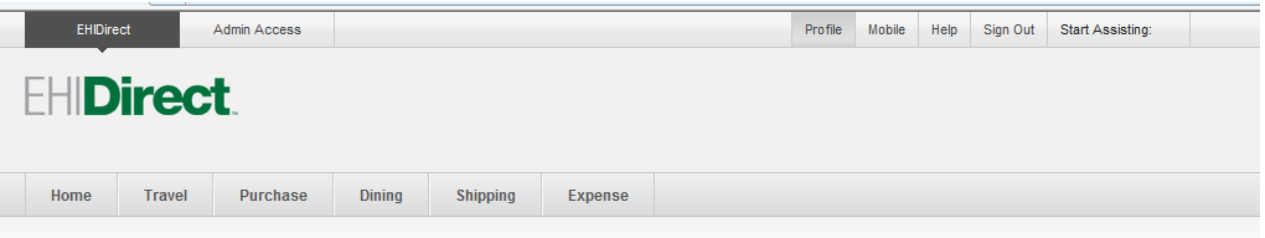

## Profile | Become a Delegate

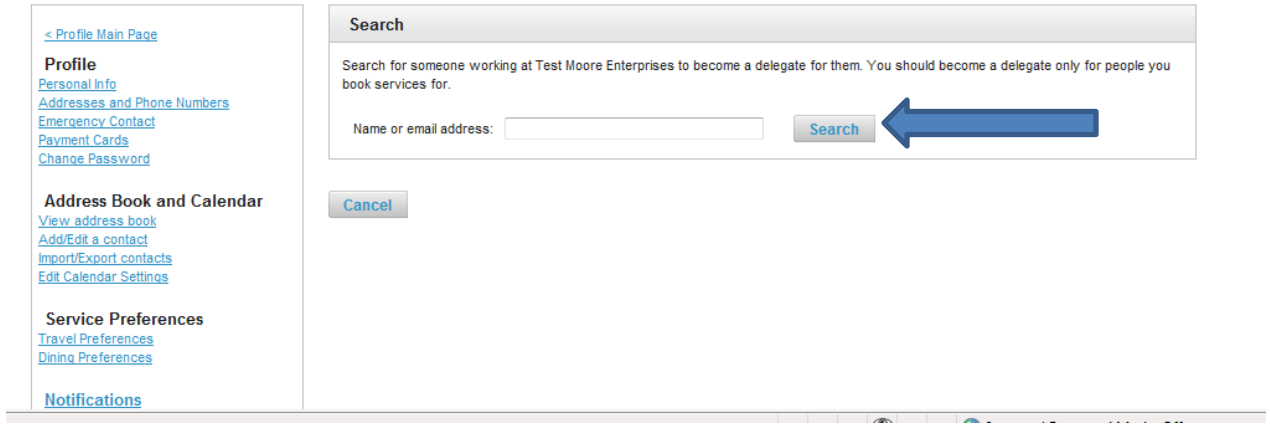

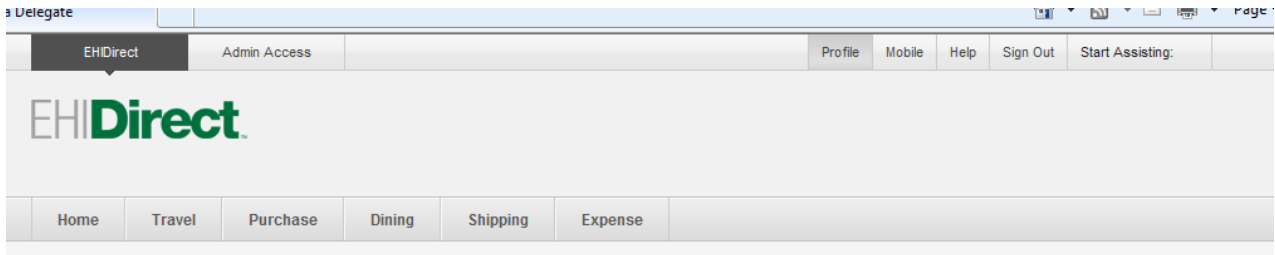

# Profile | Become a Delegate

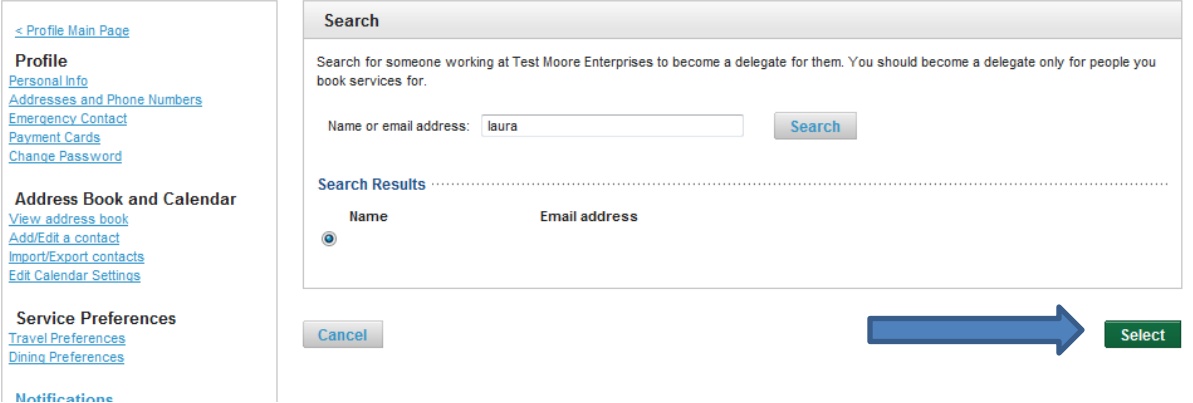